Easy Photo Denoise с кряком Скачать [Latest 2022]

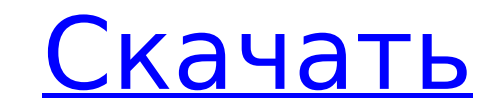

 $\overline{1/4}$ 

## **Easy Photo Denoise Crack+**

Еазу Photo Denoise — это приложение, которое позволяет максимально уменьшить цифровой шум. Используя его предустановки шумоподавления, вы можете получить набор фотографий, которые выглядят более четкими. С помощью опции па Инструменты редактирования фотографий позволяют обрезать, поворачивать и изменять различные параметры фотографий. Приложение также имеет мгновенную коррекцию, которая автоматически создает лучший результат. Ищите способ у максимально уменьшить цифровой шум. Используя его предустановки шумоподавления, вы можете получить набор фотографий, которые выглядят более четкими и четкими и четкими и четкими. С помощью опции пакетного редактирования вы обрезать, поворачивать и изменять различные параметры фотографий. Приложение также имеет мгновенную коррекцию, которая автоматически создает лучший результат. Воспользуйтесь преимуществами предустановленных настроек шумопо несколько других инструментов для редактирования фотографий. Например, вы можете повернуть фотографию, обрезать ее, изменить ее яркость и контрастность, а также ее насыщенность, оттенок и гамму. Вы даже можете применить ег быстрых и мгновенных изменений к вашим изображениям, а именно мгновенное окрашивание, мгновенное удаление ореола, мгновенное удаление ореола, мгновенный контраст, мгновенная вибрация. Настраивайте изображения одним щелчком того, вы можете наклонять их по осям Х и Ү, а также обрезать их до любой удобной формы, которая лучше всего подходит для вашей фотографии. С помощью инструментов редактирования фотографий, включая режим пакетного редактиро файлами с помощью функций наклона и поворота. С помощью этого приложения вы можете узнать, как легко удалить или уменьшить цифровой шум на фотографиях.С помощью настроек можно изменить яркость, контрастность, тасыщенность, используя настраиваемый уровень интенсивности. Вы также можете улучшить внешний вид своих фотографий, перевернув их и изменив настройки гаммы. Уменьшите эффекты шума камеры на фотографиях Для достижения максимальных резуль того, вы можете отключить удаление ореолов или удалить небольшой цветовой оттенок с белых и черных областей. Более того,

## **Easy Photo Denoise Crack + Free 2022**

Самый доступный и удобный способ удаления цифрового шума с фотографий. Мощный, регулируемый и доступный шумоподавитель. Благодаря 8 предустановкам, неограниченным возможностям настройки и пакетному режиму Easy Photo Denois детализации на ваших изображениях. Информация о приложении Скачать Версия 3.0.28 (10388) Размер Apk 1,07 МБ Разработчик приложения Make Dx Теат Malware Check НАДЕЖНО Установить на Android 4.1.х и выше Пакет приложения de. Denoise 3.0.28 APK Описание приложения Easy Photo Denoise - это создание,еаsyphoto,производительность,еаsyphoto,фотография,фото, рейтинг контента - Все (PEGI-3). Это приложение получило оценку 4,43 от 2 пользователей, кот Теат, разработавший его. Приложения de.make.dx.easyphoto.apk можно загрузить и установить на устройства Android 4.1.х и выше. Последняя версия 3.0.28 доступна для скачивания. Загрузите приложение с помощью своего любимого предоставляем как базовые, так и чистые АРК-файлы, а также более высокую скорость загрузки, чем АРК Мirror. Это приложение АРК было загружено в магазине более 24181 раз. Вы также можете скачать АРК-файл de.make.dx.easyphot впечатление на друзей? Быть фотографом, как нормальный человек? Нет! Делайте снимки, чтобы рассказывать свои истории. Истории твоей жизни! Избавьтесь от беспокойства по редактированию фотографий с помощью Еаsy Photo Denoi искать специалистов для редактирования фотографий. Используйте это приложение, чтобы сделать их чище и лучше, не нарушая никаких деталей. Технологии так продвинулись.Цифровые камеры, а смартфоны с передовыми технологиями с делаете, имеют достаточно деталей. Но цифровой шум по-прежнему присутствует на большинстве ваших фотографий, особенно если они были сделаны с помощью смартфонов. Устраните его с помощью Easy Photo Denoise. Сохраните свой

**Easy Photo Denoise With Keygen**

## **What's New in the Easy Photo Denoise?**

Easy Photo Denoise - Photo Editor — отличный универсальный фоторедактор RAW, сочетающий в себе мощь конвертера RAW и простоту графического редактора. Осветляйте шум камеры, повышайте резкость и настраивайте четкость изобр насыщенность и многое другое. Удаление красных глаз, баланс белого, захват яркости, уменьшение шума, редактирование RAW. [Эволюция челюстно-лицевых и ортопедических черепно-лицевых микрохирургических процедур]. Черепно-лиц хирургических операций при опухолях лицевых костей, черепно-лицевых сосудистых патологиях и челюстно-лицевых аблативных процедурах. Их эволюция в основном связана с технологическим прогрессом, достигнутым в области реконст улучшая результаты лечения пациентов. Настоящая статья представляет собой краткий обзор основных черепно-лицевых хирургических процедур, реализованных в нынешнюю эпоху черепно-лицевой микрохирургии. Как сделать видимым зн доке, а окно Firefox находится в фоновом режиме, как сделать значок видимым поверх окна Firefox при использовании Firefox при использовании Firefox в Ubuntu 18.04. (То есть, как значок в док-станции Firefox была видна кно получить видимую кнопку рядом с окном Firefox, как показано на правом изображении: А: Даже если я хочу сделать эту кнопку видимой из док-станции Ubuntu, мне пришлось вручную переместить значок док-станции Firefox в правый станции Firefox, чтобы переместить его в правый верхний угол. Вот изображения: (Нажмите на изображения, чтобы увеличить) Затем я щелкнул правой кнопкой мыши значок с Мах-Міп на Normal, чтобы он выглядел как обычный значок:

## **System Requirements:**

1,0 ГБ ОЗУ Intel Core i5, i7 с тактовой частотой 1,4 ГГц 8 ГБ оперативной памяти или больше 4 ГБ оперативной памяти графического процессора Windows 7, Windows 8, Windows 8. 1, Windows 8, Windows 8, Windows 8, Windows 8.1, требования: 1,0 ГБ ОЗУ Intel Core i5 1,4 ГГц, i78 ГБ ОЗУ